## Infragistics® Silverlight 13.2 – Service Release Notes – April 2014

## **Raise the Bar on Both Business Intelligence and Web UI with Infragistics Silverlight Controls.**

Infragistics Silverlight controls provide breadth and depth in enabling developers to bring modern, trend-setting applications to market while shortening development time. If you need gesture/touch support, dynamic themes, and lightning fast performance in one Silverlight package, look no further.

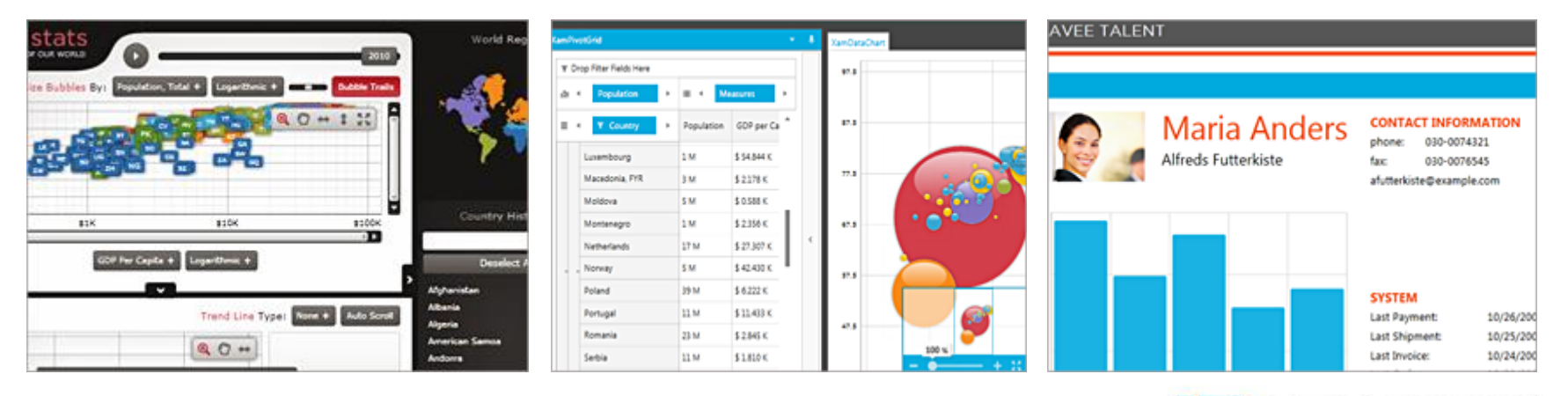

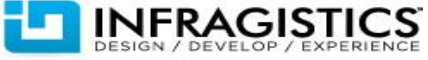

## **Installation**

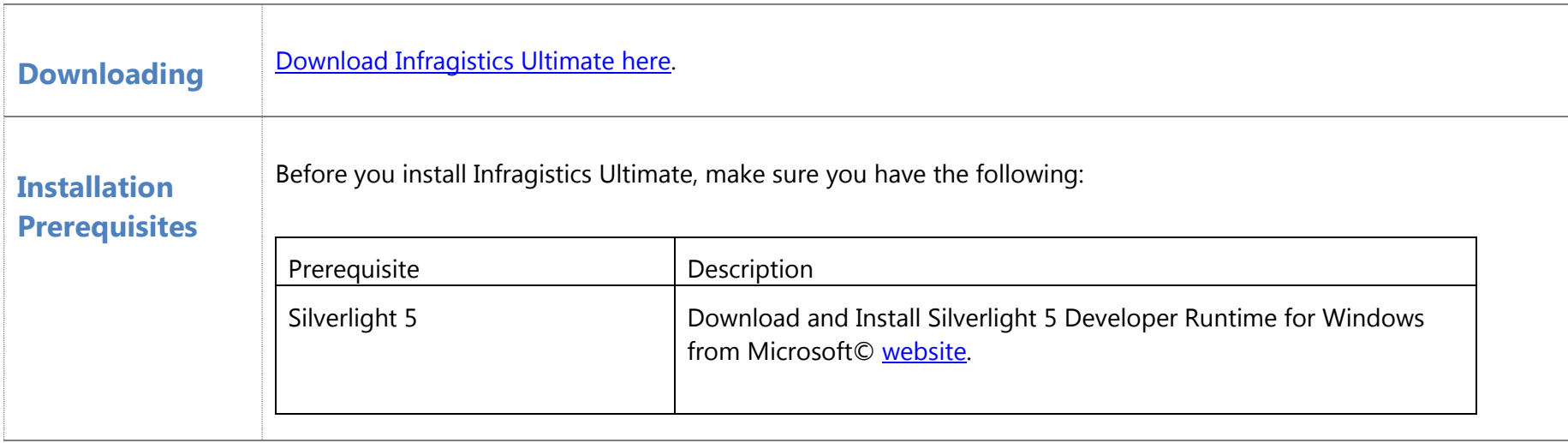

## **What's Changed**

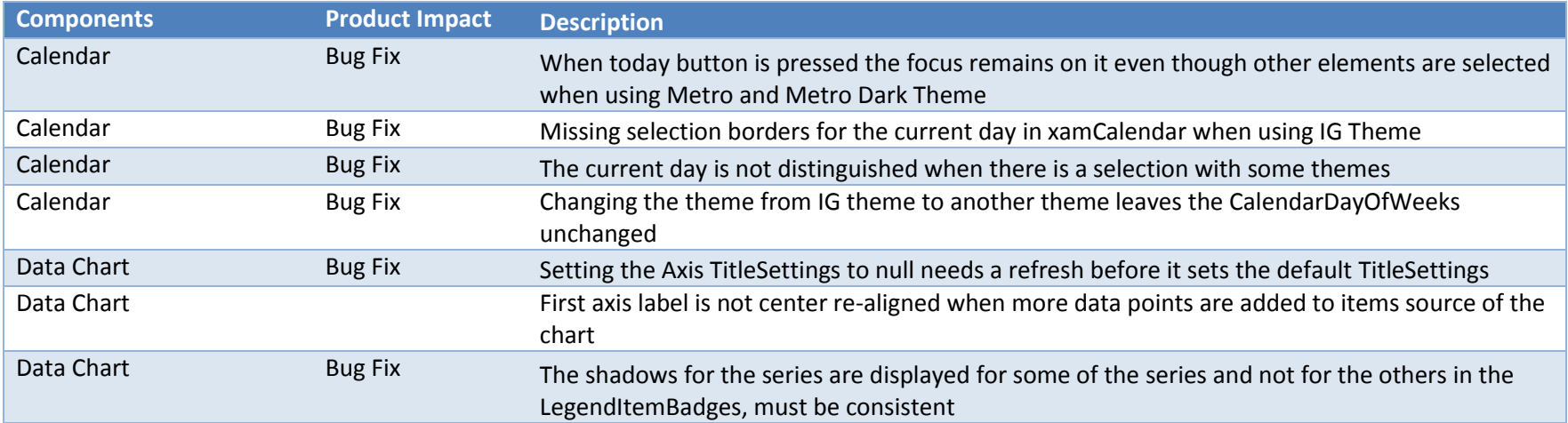

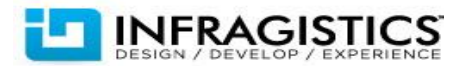

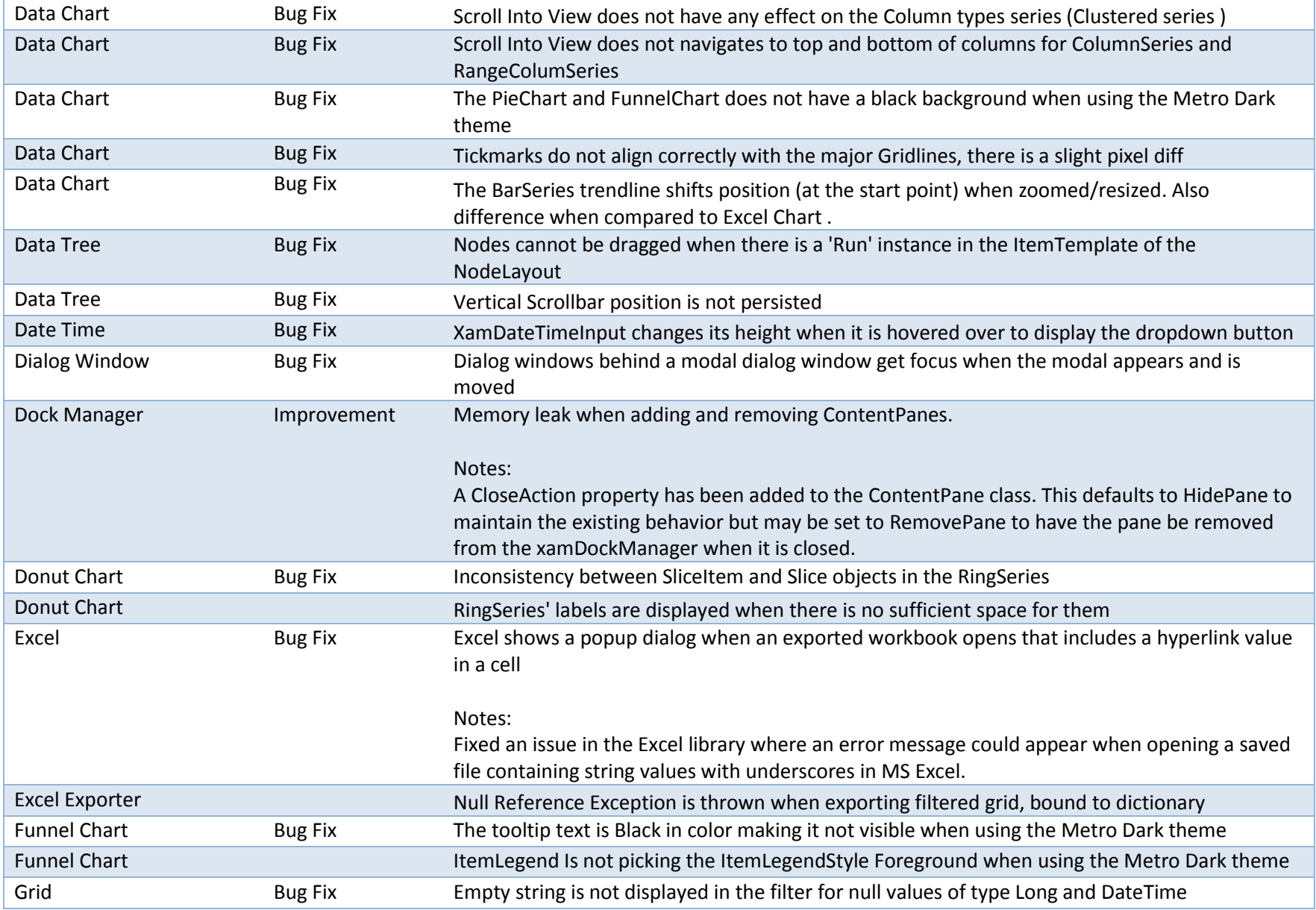

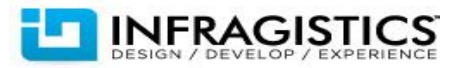

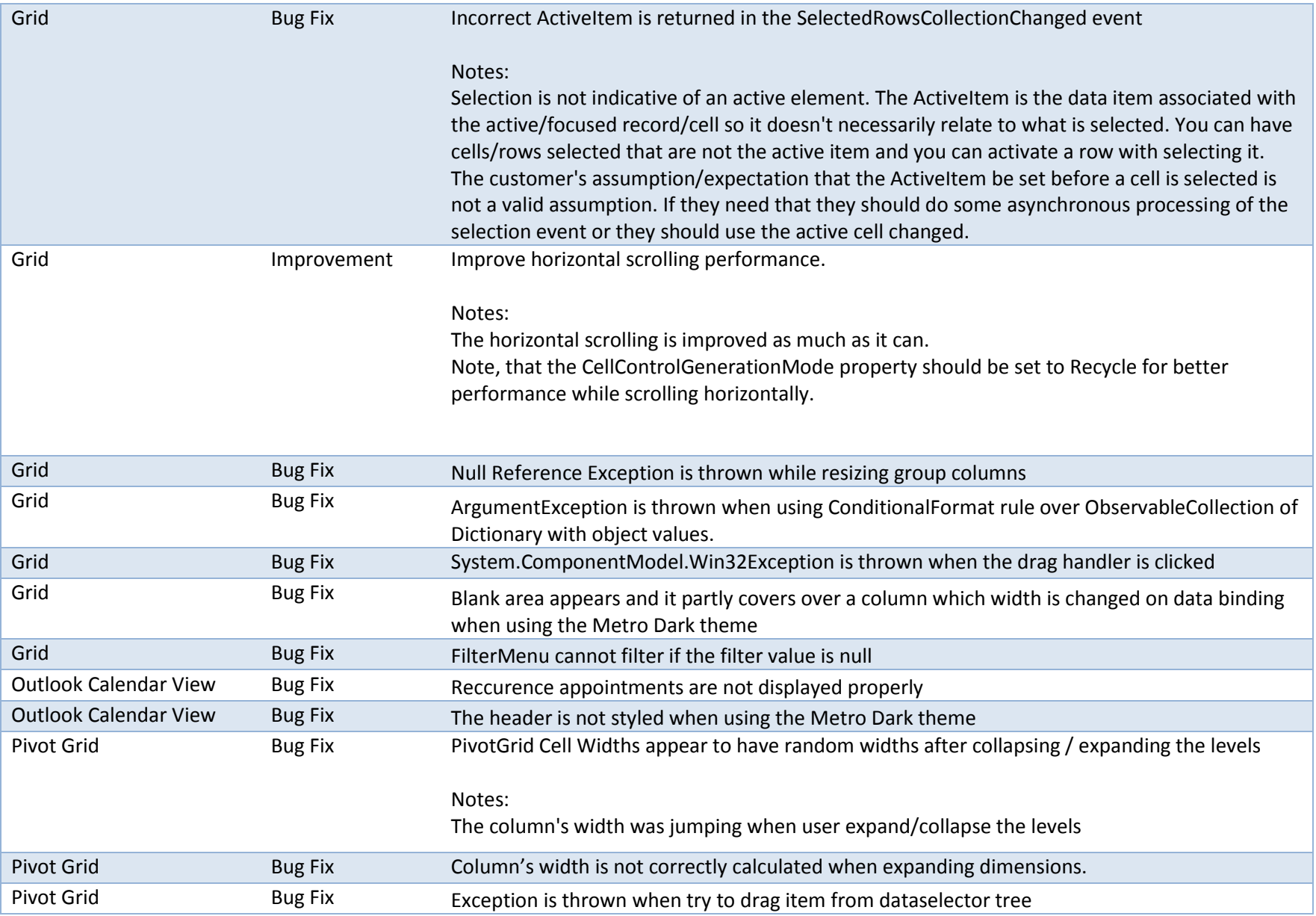

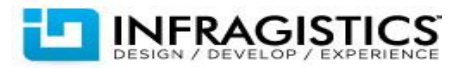

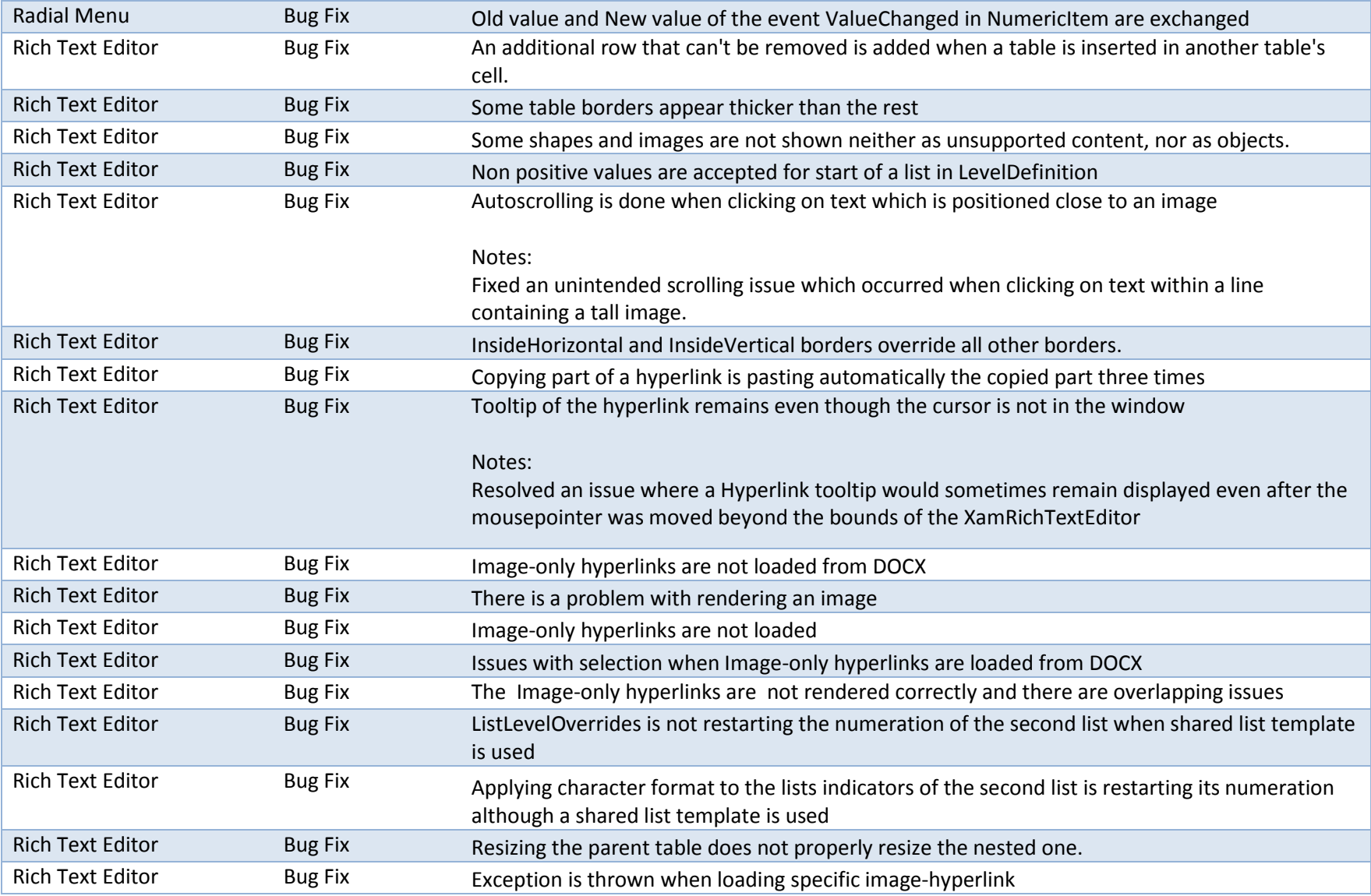

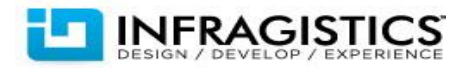

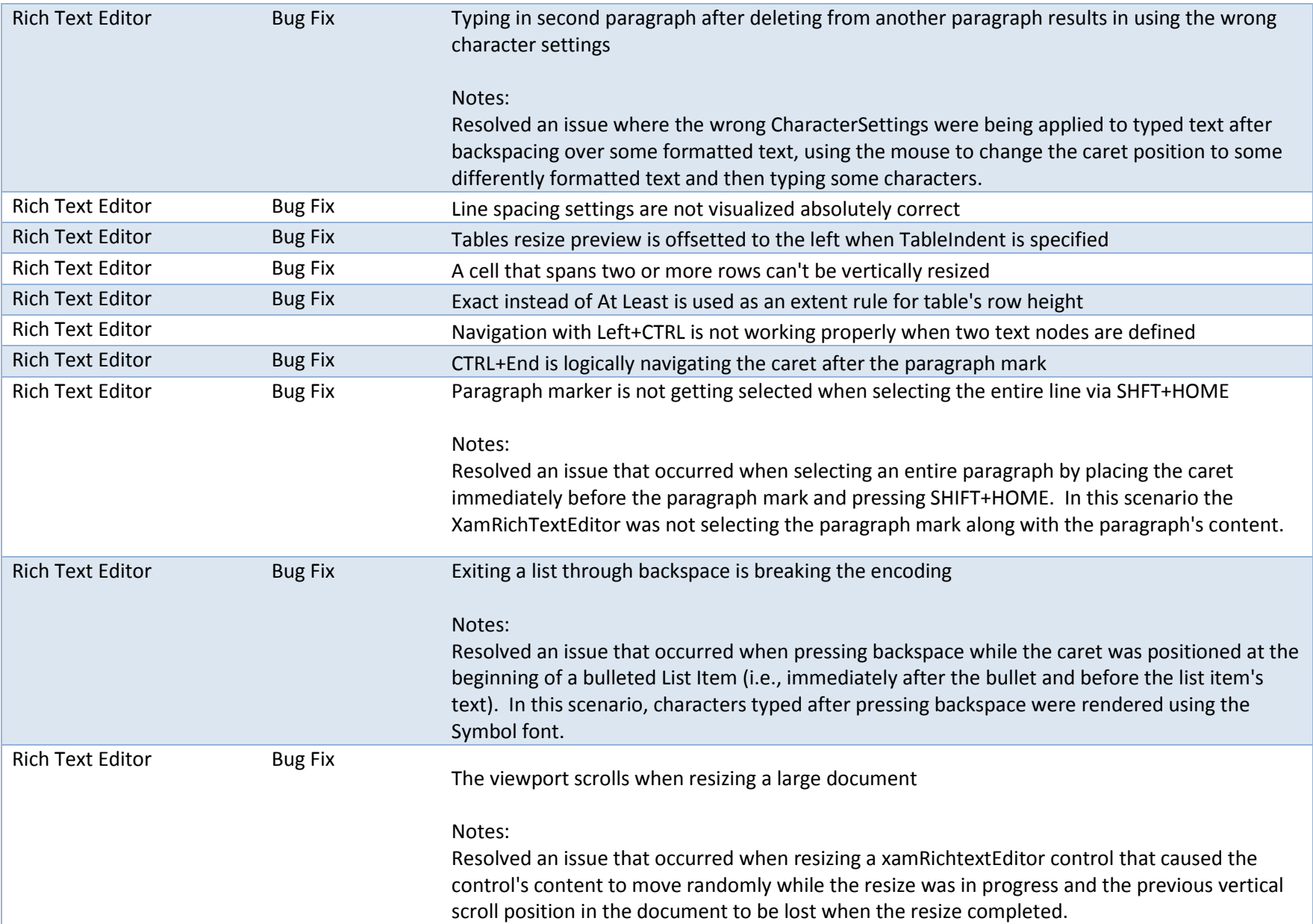

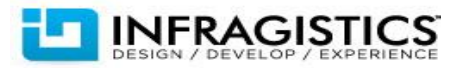

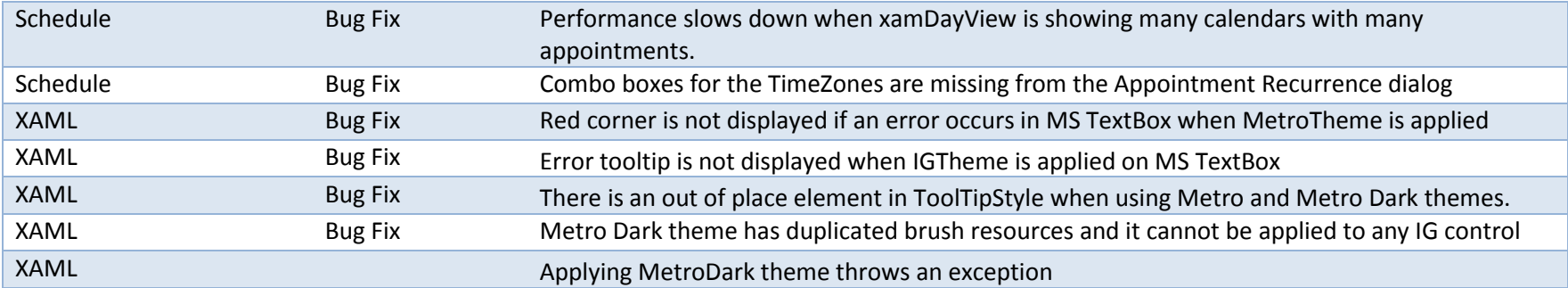

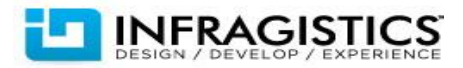